# <span id="page-0-0"></span>Introduction to Object-Oriented Programming

Linked Lists

Christopher Simpkins chris.simpkins@gatech.edu

CS 1331 (Georgia Tech) **[Linked Lists](#page-12-0)** 1 / 13

4 0 8

#### Linked Lists

- **Dynamic data structures**
- Singly linked lists
- Generic linked lists
- Doubly linked lists  $\mathcal{L}_{\mathcal{A}}$

4 0 8

 $\leftarrow$   $\leftarrow$   $\leftarrow$ 

∋⇒ B. ŧ

#### Dynamic Data Structures

**E** ArrayList was our first dynamically-allocated data structure.

- **E** ArrayList is a hybrid static and dynamically allocated data structure.
- **E** ArrayList automatically allocates a larger backing (static) array when the capacity of its current backing array is exceeded.
- $\blacksquare$  In a purely dynamic data structure, storage for each new element is allocated when the element is added.
- A purely dynamically allocated data structure is (slightly) more space efficient, but slower because heap allocation occurs every time an element is added.

### Linked Data Structures

The core concept in a linked data structures is the node.

- A data structure is a collection of nodes linked in a particular way.
- A node holds a data item and links to other nodes.
- $\blacksquare$  The nature of the links determines the kind of data structure, e.g., singly linked list, doubly linked list, binary tree, etc.
- Here is a depiction of a node for a singly linked list and code that implements such a node (public members for brevity)

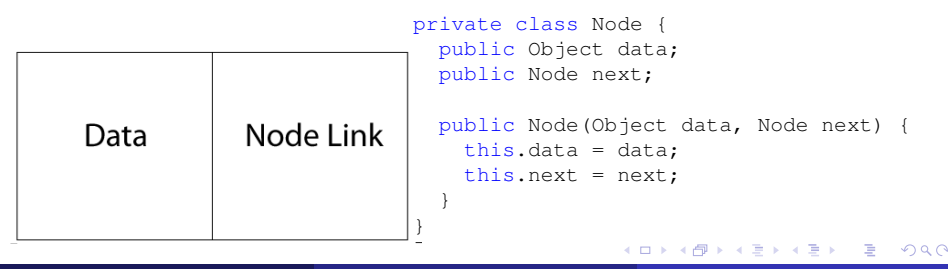

# Singly Linked Lists

A singly linked list

- **Contains a pointer to a "head" node (null if empty).**
- $\blacksquare$  The head node's  $next$  points to the second node, the second node's next points to the third node, and so on.
- $\blacksquare$  The next reference of the last node is nullet

Here's a depiction of the nodes in a singly linked list with three elements:

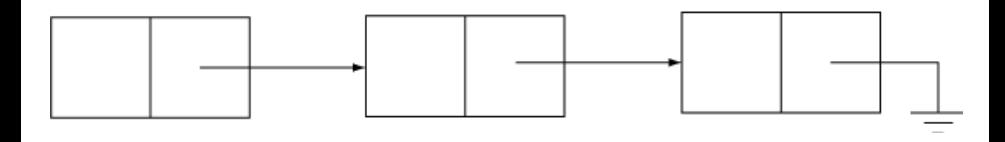

## Adding Elements to a Singly Linked List

1. Create a new Node.

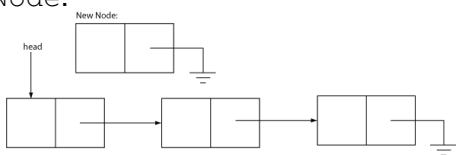

2. Set the next reference of the new Node to the current head.

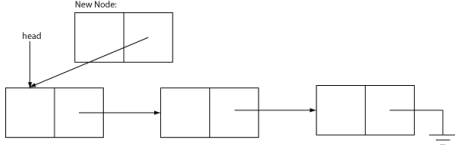

3. Set the head reference to the new Node

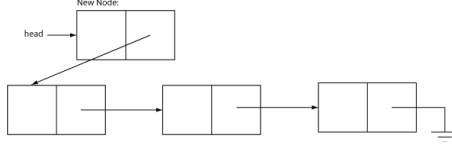

See [LinkedList.java](http://cs1331.gatech.edu/code/data-structures/LinkedList.java) for the code. CS 1331 (Georgia Tech) **[Linked Lists](#page-0-0)** 6/13

### Finding an Item in a Linked List

#### An algorithm for finding an item in a linked list:

```
foundNode: Node := null
currentNode: Node := LinkedList.head
while currentNode != null && foundNode = null
    if currentNode.data = queryItem
        foundNode := currentNode
    currentNode := currentNode.next
```
The postcondition of this algorithm is that foundNode will be:

- $\blacksquare$  The node containing the query item, or
- $\blacksquare$  null if the query item is not in the list.

### Inserting Elements into a Linked List

- 1. Find the existing Node to insert new element after.
- 2. Create a new Node.

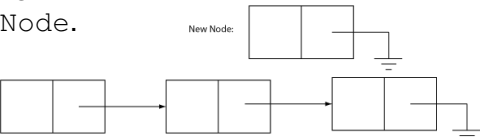

3. Set the next reference of the new Node to the next reference of the existing node. New Node

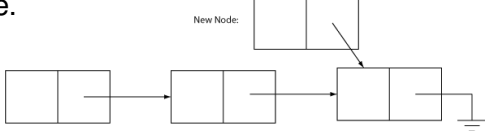

4. Set the next reference of the existing node to the new Node.

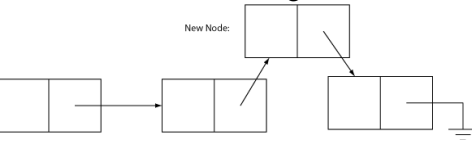

#### See [LinkedList.java](http://cs1331.gatech.edu/code/LinkedList.java) for the code.

## Computing the Length of a Linked List

#### An algorithm for computing the length a linked list:

```
length: int := 0currentNode: Node := LinkedList.head
while currentNode != null
    length := length +1currentNode := currentNode.next
```
The postcondition of this algorithm is that  $l$  ength will be equal to the number of nodes in the list.

K ロ ⊁ K 倒 ≯ K 君 ⊁ K 君 ⊁

#### To make our LinkedList generic we only need to add a type parameter to the declaration:

public class GenericLinkedList<E> { ...

and replace  $\circ$ bject with E in the body of the class. See [GenericLinkedList.java](http://cs1331.gatech.edu/code/data-structures/GenericLinkedList.java)

## Doubly Linked Lists

A doubly linked list simply adds a previous reference to the Node class so that the list can be traversed forwards or backwards.

```
private class Node<E> {
    E data;
    Node<E> next;
    Node<E> previous;
    public Node(E data, Node<E> next, Node<E> previous) {
        this.data = data;
        this.next = next;this.previous = previous;
    }
}
```
Doubly linked lists work the same, except that the algorithms for inserting and removing items requires a bit more link fiddling (have to set previous links as well).

See [DoublyLinkedList.java.](http://cs1331.gatech.edu/code/data-structures/DoublyLinkedList.java)

K ロ ▶ K 御 ▶ K 君 ▶ K 君

| Methods               | MyArrayList/ArrayList | MyLinkedList/LinkedList |
|-----------------------|-----------------------|-------------------------|
| add(e: E)             | O(1)                  | O(1)                    |
| add(index: int, e: E) | O(n)                  | O(n)                    |
| clear()               | O(1)                  | O(1)                    |
| contains(e: E)        | O(n)                  | O(n)                    |
| get(index: int)       | O(1)                  | O(n)                    |
| indexOf(e: E)         | O(n)                  | O(n)                    |
| isEmpty()             | O(1)                  | O(1)                    |
| lastIndexOf(e: E)     | O(n)                  | O(n)                    |
| remove(e: E)          | O(n)                  | O(n)                    |
| size()                | O(1)                  | O(1)                    |
| remove(index: int)    | O(n)                  | O(n)                    |
| set(index: int, e: E) | O(n)                  | O(n)                    |
| addFirst(e: E)        | O(n)                  | O(1)                    |
| removeFirst()         | O(n)                  | O(1)                    |

TABLE 24.1 Time Complexities for Methods in MyArrayList and MyLinkedList

### <span id="page-12-0"></span>Programming Exercises

Programming Exercise 1

- $\blacksquare$  Add a get(int index) method to GenericLinkedList.
- **Add a** remove (T item) method to GenericLinkedList. Programming Exercise 2
	- **Implement** public static int binarySearch(int[] a, int v). Return -1 if  $\nu$  is not in a.
	- **Bonus: implement** public static <T> int binarySearch(T[] a, T v, Comparator<? super T> c). Return -1 if  $\nabla$  is not in a.
	- Bonus: for either of the options above, implement your method using a recursive helper method.
	- Bonus question: if we wanted to implement a similar method for a Collection, how would we do it? Could we define such a binary search method for any Collection?
	- Bonus question 2: what is the running time (Big-O) of binary search? → (唐) ※ (唐) ※ (唐)